# Materiały do kursu Matematyka na kierunku Informatyka studia stacjonarne

Ryszard Rębowski<sup>∗</sup>

19 marca 2019

## 1 Wstęp

Przedstawiony poniżej materiał należy rozumieć jako uzupełnienie do wykładu z Matematyki w ramach kursu Matematyka przeprowadzonego w semestrze zimowym 2018/2019 na kierunku Informatyka studia stacjonarne w PWSZ w Legnicy<sup>1</sup>.

Zaprezentowany materiał dotyczy tematyki rachunku różniczkowego i całkowego. Od Czytelnika wymaga się znajomości: ogólnej teorii ciągów, metod badania zachowania się funkcji na sąsiedztwie w sensie teorii Heinego i na otoczeniu (ciągłość funkcji), zasady podzielności wielomianów w zakresie podanym na wykładzie. Skład tekstu wykonano w systemie L<sup>AT</sup>EX.

# 2 Wprowadzenia do pojęcia pochodnej

Zaczniemy od przykładu, z który spotykamy się już na początku naszej edukacji.

Przykład 1 (Prędkość średnia a chwilowa)

Będziemy analizowali kinematyczny aspekt ruchu, czyli zmianę położenia obiektu w funkcji czasu. Uprościmy sytuację do przypadku jednowymiarowego, czyli ruchu prostoliniowego, co matematycznie opiszemy następująco

$$
[t_p, t_k] \ni t \longrightarrow x(t) \in \mathbf{R},\tag{1}
$$

<sup>∗</sup>Wydział Nauk Technicznych i Ekonomicznych Państwowej Wyższej Szkoły Zawodowej im. Witelona w Legnicy, e–mail: rebowskir@pwsz-legnica.eu

<sup>1</sup>Ze względu na dużą zbieżność kursów matematyki, material ten można również wykorzystać na kierunku ZiP.

gdzie [*tp, tk*] oznacza przedział czasowy w jakim obserwujemy ten ruch, *x*(*t*) – położenie na osi rzeczywistej poruszającego się obiektu.

Ustalmy na osi czasu dwie chwile  $t_p < t_1 < t_2 < t_k$ . W ustalonych chwilach obiekt będzie znajdował się odpowiednio w punkcie *A* i *B* osi liczbowej. Pokona on więc w czasie  $t_2 - t_1$  odcinek drogi równy długości odcinka AB, czyli  $x(t_2) - x(t_1)$ . Wtedy iloraz

$$
\frac{x(t_2) - x(t_1)}{t_2 - t_1} \tag{2}
$$

przedstawia miarę tzw. prędkości średniej obserwowanego ruchu na odcinku *AB*. Ustalmy wartość chwili *t*1. Jeśli zaczniemy teraz zmienić *t*2, to wartość (2) może ulec zmianie, o ile funkcja *x* nie będzie liniowa.

Istotnie, jeśli np. *x*(*t*) = *at* + *b* dla pewnych *a, b ∈* **R**, to<sup>2</sup>

$$
\frac{x(t_2) - x(t_1)}{t_2 - t_1} = \frac{at_2 + b - (at_1 + b)}{t_2 - t_1} = \frac{a(t_2 - t_1)}{t_2 - t_1} = a.
$$

Weźmy teraz w miejsce  $t_2$  chwile starsze od  $t_1$  postaci  $t_n = t_1 + \frac{1}{n}$  $\frac{1}{n}$ , a więc takie, że mamy zbieżność *t<sup>n</sup> −→ t*1. <sup>3</sup> Skracając horyzont czasowy, w którym obserwujemy ruch zaczynamy bardziej precyzyjniej opisywać go za pomocą jego prędkości średniej. W rozważanej sytuacji dostaniemy

$$
\frac{x(t_n) - x(t_1)}{t_n - t_1} = \frac{x(t_n) - x(t_1)}{\frac{1}{n}}.
$$

Widzimy teraz z jaką sytuacją mamy do czynienia: z natury ruchu *x*(*tn*) *−→ x*(*t*1) i jednocześnie ciąg w mianowniku również zbieżny jest do zera. Mamy więc sytuację nieoznaczoną, bowiem  $\frac{0}{0}$ . Nie tego należało się spodziewać. Przecież procedura jaką przeprowadziliśmy powinna zakończyć się jednoznaczym wynikiem, bowiem prowadzi ona do prędkości w chwili *t*1, która ze względu na naturę zjawiska musi istnieć. Z drugiej strony, przykłady  $x(t) = at + b$ ,  $x(t) = t^2$  pokazują, że wszystko jest w porządku – granica ilorazu (2) istnieje i wynosi odpowiednio, *a* i 2*t*1. I tak jest zawsze, bowiem decyduje o tym pewna własność junkcji *t −→ x*(*t*), którą to własnością zajmiemy się dalej.

<sup>&</sup>lt;sup>2</sup>Czytelnika zachęca się aby powtórzył rachunek dla przypadku kiedy  $x(t) = t^2$  i porównał wynik z otrzymanym wyżej.

<sup>3</sup>Bardziej precyzyjnie, zbieżność ciągu *t<sup>n</sup>* do *t*<sup>1</sup> ma miejsce z prawej strony.

### 3 Pojęcie pochodnej funkcji

Zaczniemy od uogólnienia pojęć przytoczonych w Przykładzie 1.

### Definicja 1 (Pojęcie ilorazu różnicowego)

Niech dana będzie funkcja *f* : (*a, b*) *→* **R** oraz *x<sup>o</sup> ∈* (*a, b*). Dla każdego rzeczywistego  $h \neq 0$ , takiego, że  $x_o + h \in (a, b)$  przez  $i_{x_o} f(h)$  oznaczymy liczbę  $\frac{f(x_o + h) - f(x_o)}{h}$ . Tak zdefiniowaną funkcję  $i_{x_o} f$  określoną na pewnym sąsiedztwie  $S(0, \delta)$ ,  $\delta > 0$ , nazwiemy ilorazem różnicowym funkcji *f* dla argumentu *xo*, czyli

$$
S(0,\delta) \ni h \longrightarrow i_{x_o} f(h) = \frac{f(x_o + h) - f(x_o)}{h}.
$$
 (3)

Definicja 1 wymaga kilku uwag i odpowiedniej ilustracji geometrycznej.

#### Uwaga 1 (Inna równoważna postać ilorazu różnicowego)

Pokażemy inne, równoważne wersje sposobu definiowania ilorazu różnicowego. Dla *h ∈ S*(0*, δ*) niech *x* = *x<sup>o</sup>* + *h*. Wtedy *x ∈ S*(*xo, δ*) i na odwrót, każde *x ∈*  $S(x_o, \delta)$  wyznacza jednoznacznie  $h = x - x_0 \in S(0, \delta)$ .

Dlatego iloraz (3) możemy zapisać w postaci równoważnej.

$$
\left| i_{x_o} f(h) = \frac{f(x_o + h) - f(x_o)}{h} = i_{x_o} f(x) = \frac{f(x) - f(x_o)}{x - x_o}, \ x \in S(x_o, \delta). \right| \tag{4}
$$

Jeśli teraz przyjmiemy oznaczenie

$$
\triangle x = x - x_o = h, \text{ oraz } \triangle_{x_o} f(\triangle x) = f(x_o + \triangle x) - f(x_o),
$$

to otrzymamy trzeci sposób definiowania ilorazu różnicowego

$$
i_{x_o} f(\triangle x) = \frac{\triangle_{x_o} f(\triangle x)}{\triangle x},\tag{5}
$$

gdzie  $\Delta_{x_0} f(\Delta x)$  nazywamy przyrostem wartości funkcji f w punkcie  $x_0$  dla przyrostu argumentu  $\Delta x$ .

Uwaga 2 (Interpretacja geometryczna ilorazu różnicowego)

Rysunek 1 przedstawia wykres funkcji *f*. Przez punkty *A* i *B* przechodzi prosta, zwana sieczną wykresu. Zauważmy, że kąt nachylenia prostej *s* do osi *Ox* jest taki, że jego tangens jest równy wartości ilorazu różnicowego w punkcie *x<sup>o</sup>* dla przyrostu  $x - x_o$ .

Czas na kilka przykładów.

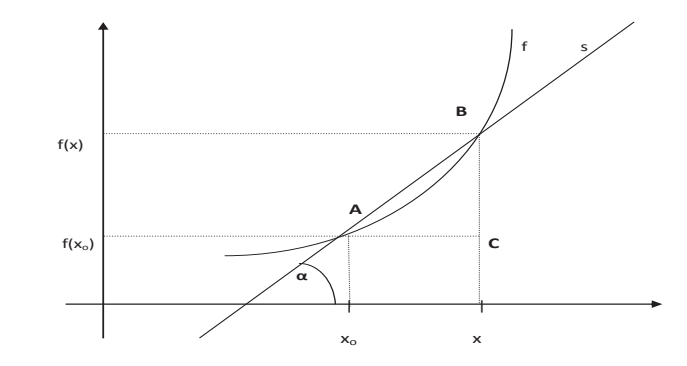

Rysunek 1: ilustracja geometryczna ilorazu różnicowego

Przykład 2 Napiszemy ilorazy różnicowe dla funkcji:

$$
f(x) = \sqrt{x}, g(x) = \frac{1}{x}, e(x) = e^x
$$

w punkcie *x<sup>o</sup>* wykorzystując wszystkie zaprezentowane formaty.

$$
\frac{\sqrt{x} - \sqrt{x_o}}{x - x_o} = \frac{\sqrt{x_o + h} - \sqrt{x_o}}{h} = \frac{\sqrt{x_o + \Delta x} - \sqrt{x_o}}{\Delta x}, \ x \neq x_o > 0, \ h \neq 0, \ \Delta x \neq 0.
$$

$$
\frac{\frac{1}{x} - \frac{1}{x_o}}{x - x_o} = \frac{\frac{1}{x_o + h} - \frac{1}{x_o}}{h} = \frac{\frac{1}{x_o + \Delta x} - \frac{1}{x_o}}{\Delta x}, \ x \neq x_o \neq 0, \ h \neq 0, \ \Delta x \neq 0.
$$

$$
\frac{e^x - e^{x_o}}{x - x_o} = \frac{e^{x_o + h} - e^{x_o}}{h} = \frac{e^{x_o + \Delta x} - e^{x_o}}{\Delta x}, \ x \neq x_o \in \mathbf{R}, \ h \neq 0, \ \Delta x \neq 0.
$$

Możemy teraz zdefiniować liczbę, która w Przykładzie 1 pretendowała do miana miary prędkości chwilowej.

### Definicja 2 (Pochodnej funkcji w punkcie)

Niech  $f$ ,  $x_o$ ,  $x$ ,  $h$ ,  $\Delta x$  oraz  $i_{x_o}f$  mają znaczenie jak w Definicji 1. Powiemy, że funkcja *f* ma w punkcie *x<sup>o</sup>* pochodną, którą oznaczymy przez *f 0* (*xo*), jeśli istnieje granica jej ilorazu różnicowego

$$
\lim_{x \to x_o} i_{x_o} f(x) = \lim_{x \to x_o} \frac{f(x) - f(x_o)}{x - x_o}.
$$
\n(6)

*.*

Z Uwagi 1, warunek (6) Definicji 2 jest równoważny następującym

$$
\lim_{x \to x_o} i_{x_o} f(x) = \lim_{h \to 0} i_{x_o} f(h) = \lim_{\Delta x \to 0} i_{x_o} f(\Delta x). \tag{7}
$$

Przykład 3 Obliczymy granice ilorazów dla funkcji z Przykładu 2. Dostaniemy kolejno:

• dla funkcji *<sup>√</sup> x* wykorzystamy pierwszą postać ilorazu, czyli

$$
\frac{\sqrt{x} - \sqrt{x_o}}{x - x_o}.
$$

Z definicji Heinego granicy funkcji weźmy ciąg  $(x_n) \in S(x_o, \delta)$  spełniający warunek *x<sup>n</sup> −→ xo.* Wtedy odpowiadający mu ciąg wartości ilorazu różnicowego po przekształceniu będzie miał postać

$$
\frac{\sqrt{x_n} - \sqrt{x_o}}{x_n - x_o} = \frac{(\sqrt{x_n} - \sqrt{x_o})(\sqrt{x_n} + \sqrt{x_o})}{(\sqrt{x_n} + \sqrt{x_o})(x_n - x_o)} = \frac{1}{\sqrt{x_n} + \sqrt{x_o}}
$$

Z założenia, że *x<sup>n</sup> −→ x<sup>o</sup>* i twierdzenia o arytmetyce granic dla ciągów wynika, że

$$
\lim_{x \to x_o} i_{x_o} f(x) = \frac{1}{2\sqrt{x_o}}, \, \, \text{d}a \, \, x_o > 0,
$$

co pokazuje, że funkcja *<sup>√</sup> x* ma pochodną dla każdego *x<sup>o</sup> >* 0*.* Dalej będziemy *√* też pisali  $(\sqrt{x})' \vert_{x=x_o} = \frac{1}{2\sqrt{x}}$  $\frac{1}{2\sqrt{x_o}}$ ;

 $\bullet$  *dla funkcji*  $\frac{1}{x}$  skorzystamy z drugiej postaci ilorazu

$$
\frac{\frac{1}{x_o + h} - \frac{1}{x_o}}{h}
$$

Z definicji Heinego granicy funkcji weźmy ciąg (*hn*) *∈ S*(0*, δ*) spełniający warunek *h<sup>n</sup> −→* 0*.* Wtedy odpowiadający mu ciąg wartości ilorazu różnicowego po przekształceniu będzie miał postać

$$
\frac{\frac{1}{x_o + h_n} - \frac{1}{x_o}}{h_n} = \frac{x_o - (x_o + h_n)}{h_n(x_o + h_n)x_o} = -\frac{1}{(x_o + h_n)x_o}.
$$

Z założenia, że *h<sup>n</sup> −→* 0 i twierdzenia o arytmetyce granic dla ciągów wynika, że

$$
\lim_{h \to 0} i_{x_o} f(h) = -\frac{1}{x_o^2}, \, \, \text{d} \, \text{d} \, x_o \neq 0,
$$

co pokazuje, że funkcja  $\frac{1}{x}$  ma pochodną dla każdego  $x_o \neq 0$ , czyli  $(\frac{1}{x})$  $\frac{1}{x}$ <sup> $\frac{1}{x}$ </sup> $\Big|_{x=x_o}$  = −<sup>1</sup>/<sub>2</sub>  $\frac{1}{x_o^2}$ ;

• dla funkcji *e x* skorzystamy z trzeciej postaci ilorazu

$$
\frac{e^{x_o + \triangle x} - e^{x_0}}{\triangle x}
$$

Z definicji Heinego granicy funkcji weźmy ciąg  $\Delta x_n \in S(0,\delta)$  spełniający warunek *4x<sup>n</sup> −→* 0*.* Wtedy odpowiadający mu ciąg wartości ilorazu różnicowego po przekształceniu będzie miał postać

$$
\frac{e^{x_o + \Delta x_n} - e^{x_0}}{\Delta x_n} = e^{x_o} \frac{e^{\Delta x_n} - 1}{\Delta x_n}.
$$

*Z* założenia, że ∆ $x_n$  → 0 i faktu, że  $\frac{a^x-1}{x}$  → ln *a*, *o* ile  $x$  → 0,  $a > 0$ , wynika, że

$$
\lim_{\triangle x \to 0} i_{x_o} f(\triangle x) = e^{x_o}, \, \, \text{dla } x_o \in \mathbf{R},
$$

co pokazuje, że funkcja  $e^x$  ma pochodną dla każdego  $x_o \in \mathbf{R}$ , czyli  $(e^x)'|_{x=x_o}$  = *e xo* .

### Uwaga 3 (Interpretacja geometryczna pochodnej w punkcie)

Pokażemy teraz znaczenie geometryczne granicy ilorazu różnicowego funkcji. Procedura Heinego granicy funkcji zastosowana do ilorazu różnicowgo oznacza, że punkt *B* z rysunku 1 zbliża się nieskończenie blisko to punktu *A*. Obserwujemy wtedy obrót stycznej wokół punktu *A*. Istnienie granicy oznacza wtedy, że istnieje "graniczne" położenie siecznych, które w teorii pochodnej nazywane jest styczną do wykresu. Wtedy tangens kąta jej nachylenia do osi *Ox* jest wartością tej pochodnej. Zatem wystawianie do wykresu stycznej, o ile jest to możliwe, prowadzi do metody geometrycznej wyznaczania pochodnej w punkcie. Ilustruje to rysunek 2, gdzie styczna do wykresu oznaczona jest przez *t*.

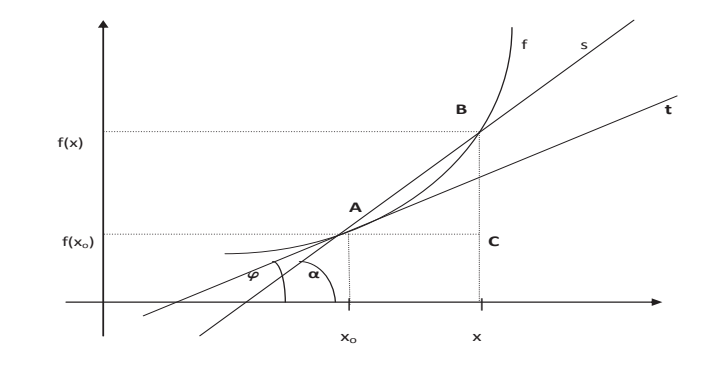

Rysunek 2: ilustracja geometryczna pochodnej funkcji w punkcie

## 4 Podstawy rachunku różniczkowego

Wyznaczanie pochodnej funkcji w punkcie metodą Definicji 2 ma zasadniczą wadę – wymaga stosowania aparatu umożliwiającego wyznaczanie granicy funkcji. Pokażemy teraz metodę, która umożliwia osiągnięcie celu o wiele szybciej i mniejszym nakładem pracy. Będzie to zbiór procedur, który nazywamy rachunkiem różniczkowym.

### Definicja 3 (Pochodnej funkcji)

Jeśli funkcja *f* określona na przedziale (*a, b*) ma pochodną w każdym punkcie *x<sup>o</sup> ∈* (*a, b*)*,* to powiemy, że jest różniczkowalna na (*a, b*), a przyporządkowanie

$$
(a, b) \ni x \longrightarrow f'(x)
$$

nazwiemy pochodną funkcji i oznaczymy przez f'. Oczywiście wtedy  $f'(x_o)$  = *f 0 |<sup>x</sup>*=*x<sup>o</sup>* . Procedurę realizującą przekształcenie *f −→ f <sup>0</sup>* nazywamy rachunkiem różniczkowym.

### Twierdzenie 1 (I reguła rachunku różniczkowego)

Funkcje elementarne właściwe są różniczkowalne na każdym przedziale otwartym zawartym w dziedzinie. Co więcej mamy:

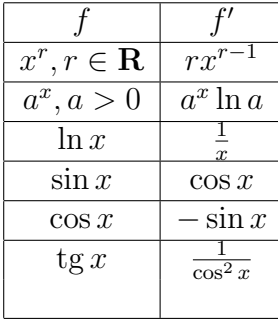

Sprawdźmy jak to działa. ( *√*  $(\overline{x})' = (x^{\frac{1}{2}})' = \frac{1}{2}$  $\frac{1}{2}x^{-\frac{1}{2}} = \frac{1}{2\sqrt{2}}$  $\frac{1}{2\sqrt{x}}$ . Podobnie ( $\frac{1}{x}$  $(\frac{1}{x})' =$  $(x^{-1})' = -x^{-2} = -\frac{1}{x^2}$  $\frac{1}{x^2}$ . Natomiast dla eksponenty mamy  $(e^x)' = e^x \ln e = e^x$ .

Kolejna reguła pokazuje jak poradzić sobie z funkcjami, które powstają z funkcji elementarnych właściwych w wyniku operacji algebraicznych.

### Twierdzenie 2 (II reguła rachunku różniczkowego)

Niech dane będą funkcje *f* i *g* określone na przedziale. Jeśli *f* i *g* są różniczkowalne, to  $f + g$ ,  $f - g$  oraz  $fg$  są różniczkowalne oraz

$$
(f+g)' = f' + g', \ (f-g)' = f' - g', \ (fg)' = fg' + f'g,
$$

gdzie powyższe równości spełnione są na tym przedziale. Jeśli dodatkowo istnieje iloraz *<sup>f</sup> g* , to jest on również różniczkowalny i zachodzi równość

$$
\left(\frac{f}{g}\right)' = \frac{f'g - fg'}{g^2}.
$$

Na początek zróżniczkujemy funkcję tangens. Z Twierdzenia 1 znamy odpowiedź. Oczywiście w ten sposób możemy to udowodnić. Dostaniemy kolejno

$$
(\text{tg }x)' = \left(\frac{\sin x}{\cos x}\right)' = \frac{(\sin x)' \cos x - \sin x (\cos x)'}{\cos^2 x}.
$$

Jeśli posłużymy się Twierdzeniem 1, to

$$
(\text{tg } x)' = \frac{\cos^2 x + \sin^2 x}{\cos^2 x} = \frac{1}{\cos^2 x}.
$$

Istnieją funkcje rzeczywiste, które mają strukturę inną, aniżeli ta, o której *√* mówi Twierdzenie 2. Na przykład: *x x , |x|, e x* i wiele innych. Dlatego zestaw reguł różniczkowania musimy uzupełnić o jeszcze jedną – o zasadę różniczkowania funkcji złożonej. Na przykładach wyjaśnimy niezbędne szczegóły.

### Twierdzenie 3 (III reguła różniczkowania)

Jeśli *f* i *g* są różniczkowalne na przedziałach oraz istniej złożenie *g ◦ f*, to jest ono różniczkowalne i na przedziale zachodzi równość

$$
(g \circ f)'(x) = f'(x)g'(f(x)).
$$

Na uwagę zasługuje metodologia zastosowania tej reguły. Ważny jest krok 1 – identyfikacja funkcji złożonej i jej rozkład. Zademonstrujemy to na sygnalizowanym przykładzie. Funkcja *h*(*x*) = *x <sup>x</sup>* określona jest dla *x >* 0. Dlatego dla tych *x*, *h*(*x*) *>* 0. Po zlogarytmowaniu otrzymamy

$$
\ln h(x) = x \ln x.
$$

Z reguły II , na podstawie reguły I wynika, że funkcja złożona ln *h* jest różniczkowalna. Stąd różniczkowalna jest funkcja *h* i możemy stosować regułę III.

Zaczniemy od rozkładu:

• najpierw definiujemy liczbę logarytmowaną

$$
x \longrightarrow h(x) = s;
$$

• tak zdefiniowaną liczbę *s* logarytmujemy

$$
s \longrightarrow \ln s.
$$

Daje to nam oczekiwany rozkład na funkcje proste. Każda z nich jest różniczkowalna, więc z zasady III mamy

$$
(\ln \circ h)'(x) = h'(x)(\ln s)'|_{s=h(x)} = h'(x)\frac{1}{h(x)}.
$$

Z drugiej strony, z reguły różniczkowania iloczynu dostaniemy

$$
(x \ln x)' = \ln x + 1,
$$

dlatego z równości  $h'(x) \frac{1}{h(x)} = \ln x + 1$  otrzymujemy  $h'(x) = x^x(\ln x + 1)$ *.* 

 $Z$ różniczkujemy teraz funkcję  $f(x) = |x|$ . Skorzystamy z faktu, że  $f(x) = \sqrt{x^2}$ jest funkcją złożoną. Jej rozkład na funkcje proste wygląda wtedy następująco:  $x \rightarrow x^2 = t, t \rightarrow \sqrt{t},$  dlatego

$$
(|x|)' = (x^2)'(\sqrt{t})'|_{t=x^2} = 2x \frac{1}{2\sqrt{x^2}} = \frac{x}{|x|}, \text{ dla } x \neq 0.
$$

Mamy sytuację wyjątkową – reguły różniczkowania nie poradziły sobie z wszystkimi argumentami funkcji *f*. Musimy indywidualnie zbadać przypadek argumentu *x<sup>o</sup>* = 0. Do dyspozycji mamy tylko definicję.

Ponieważ

$$
i_0 f(x) = \frac{|x|}{x}
$$
 oraz  $\lim_{x \to 0^-} \frac{|x|}{x} = -1$ ,  $\lim_{x \to 0^+} \frac{|x|}{x} = 1$ ,

widzimy, że funkcja *f* nie jest różniczkowalna w zerze.

Weźmy teraz przykład bardziej złożony, *<sup>f</sup>*(*x*) = ln *<sup>√</sup>* sin *x*. Zaczynamy od rozkładu funkcji złożonej:

$$
x \longrightarrow \sin x = t
$$

$$
t \longrightarrow \sqrt{t} = w
$$

$$
w \longrightarrow \ln w.
$$

W tym przypadku zastosowanie reguly III oznacza, że

$$
f'(x) = (\sin x)'(\sqrt{t})'|_{t=\sin x}(\ln w)'|_{\substack{w=\sqrt{t} \\ t=\sin x}} = \cos x \frac{1}{2\sqrt{\sin x}} \frac{1}{\sqrt{\sin x}} = \frac{\cos x}{2\sin x}.
$$

# 5 Ćwiczenia

### Zadanie 1

Napisać ilorazy różnicowe dla podanych funkcji w punkcie *xo*, gdzie

$$
f(x) = \sqrt[3]{x}
$$
,  $x_o = 1, 5$ ;  $f(x) = \frac{1}{\sqrt{x-1}}$ ,  $x_o = 3$ ;  $f(x) = 2^{\sqrt{x}}$ ,  $x_o = 1$ .

### Zadanie 2

Korzystając z definicji pochodnej obliczyć *f 0* (*xo*), jeśli:

$$
f(x) = x^3
$$
,  $x_o = 1$ ;  $f(x) = \sqrt{x} + x$ ,  $x_o = 2$ ;  $f(x) = \frac{1}{\sqrt{x}}$ ,  $x_o = 4$ .

### Zadanie 3

Zróżniczkować następujące funkcje:

$$
f(x) = e^{-x^2}; \ f(x) = x|x|; \ f(x) = \sin 1/x; \ f(x) = (\sin x)^{\cos x}.
$$

$$
f(x) = x^{\frac{1}{x}}; \ f(x) = 2^{g(x)}, \text{ gdzie } g \text{ jest różniczkowalna.}
$$

# 6 Wprowadzenie do pojęcia całki

Ustalmy na początku jedno – na pewno nie będziemy zagłębiali się w istotę całki na poziomie definicji. Zależy nam natomiast na podaniu idei związanej ze zjawiskiem całkowania, podkreślając związek całki z geometrią.<sup>4</sup>

Zaczniemy od sytuacji najprostszej przedstawionej na rysunku 3. Mamy tam ilustrację podzbioru płaszczyzny, który powstaje w wyniku ograniczenia wykresem funkcji ciągłej  $f : [a, b] \rightarrow \mathbb{R}$  określonej na przedziale obustronnie domknietym [*a, b*]. <sup>5</sup> W teorii całki tak powstały zbiór – figurę geometryczną nazywamy trapezem krzywoliniowym i oznaczamy go przez *T*.

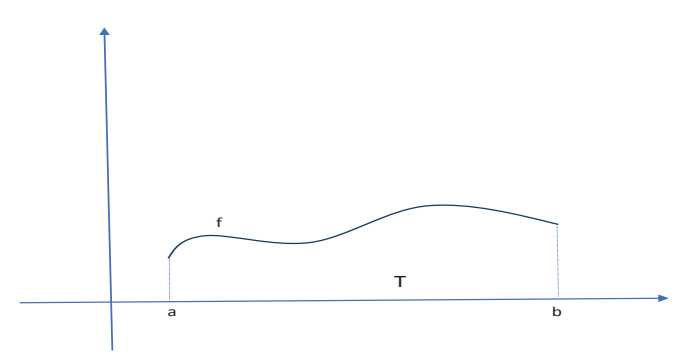

Rysunek 3: trapez krzywoliniowy

Podstawowe twierdzenie o całce Newtona-Cauchy'ego-Riemanna orzeka, że

Twierdzenie 4 (O całce Newtona-Cauchy'ego-Riemanna) Istnieje procedura, *C*, która przekształca *C*([*a, b*])–zbiór wszystkich funkcji ciągłych określonych na przedziale [*a, b*] w zbiór liczb rzeczywistych, czyli

$$
C([a, b]) \ni f \longrightarrow C(f) \in \mathbf{R} \tag{8}
$$

w taki sposób, że:

1. liczba *C*(*f*) wyznaczona jest jednoznacznie;

<sup>4</sup>Całka, którą zajmiemy się jest realizacją pierwszej koncepcji całki. Związana jest z takimi postaciami jak: I. Newton, A. Cauchy czy B. Riemann. Dla potrzeb współczesnej matematyki czy fizyki okazała się ona niewystarczająca. Dopiero powstała na początku XX w. i rozwijana dalej tzw. teoria miary i całki Lebesgue'a ten problem rozwiązała.

<sup>5</sup>Założenie ciągłości funkcji określonej na przedziale skończonym jest dla teorii omawianej całki bardzo istotne. Celem otrzymania czytelnej interpretacji przyjęliśmy, że funkcja przyjmuje wartości dodatnie. Dalej nie będzie to mialo znaczenia.

- 2. jeśli funkcja *f* jest nieujemna, to  $C(f) \geq 0$ ;
- 3. operacja dana przez (8) ma własność liniowości, czyli dla dowolnych dwóch funkcji ciągłych *f, g* na przedziale [*a, b*] i liczby *α* mamy:

$$
\mathcal{C}(\alpha f) = \alpha \mathcal{C}(f),\tag{9}
$$

$$
\mathcal{C}(f+g) = \mathcal{C}(f) + \mathcal{C}(g),\tag{10}
$$

4. dla każdej nieujemnej funkcji *f ∈ C*([*a, b*]), liczba *C*(*f*) jest miarą powierzchni trapezu krzywoliniowego *T*, co zapisujemy

$$
|T| = \mathcal{C}(f). \tag{11}
$$

Co więcej, jeśli trapez krzywoliniowy jest jedną ze znanych figur geometrycznych (trójkątem, rombem, równoległobokiem, trapezem i ogólnie wielobokiem, kołem, wycinkiem kołowym, itp.), to pomiar takiej figury metodą operacji (8) pokrywa się z wynikami starożytnych.

Dalej przyjmiemy oznaczenie

$$
\mathcal{C}(f) = \int_{a}^{b} f(x) dx,
$$
\n(12)

i liczbę  $C(f)$  oznaczaną przez  $\int_a^b f(x) dx$  nazwiemy całką z funkcji f po przedziale  $[a, b]$ , albo w granicach całkowania "od a do b". Postać całkowa operacji  $C(f)$ pozwala sformułować jeszcze jedną własność – addytywność całki, która mówi, że całkowanie po przedziale można zawsze sprowadzić do brania sumy całek po podprzedziałach, czyli dla dowolnych trzech liczb *a < c < b*

$$
\int_{a}^{b} f(x) dx = \int_{a}^{c} f(x) dx + \int_{c}^{b} f(x) dx.
$$
 (13)

Dla każdej *f ∈ C*([*a, b*]) istnieje wtedy co najmniej jedna różniczkowalna funkcja *F* taka, że na przedziale  $(a, b)$  zachodzi równość  $F' = f$  oraz

$$
\int_{a}^{b} f(x) dx = F|_{a}^{b} = F(b) - F(a).
$$
 (14)

Każdą funkcję o własności funkcji *F* nazywamy funkcją pierwotną do *f*. Funkcja pierwotna do *f* wyznaczona jest z dokładnością do stałej, czyli

$$
F' = G' = f \Leftrightarrow F = G + C, \text{ gdzie } C \text{ oznacza funkcję stałą.} \tag{15}
$$

Zastosowanie powyższego twierdzenia wyjaśnimy na kilku przykładach.

Przykład 4 Metodą całki zmierzymy wielkość prostokąta o bokach długości *α, β*. Na przedziale [*a, b*], gdzie *b−a* = *α* definiujemy funkcję *f* wzorem *f*(*x*) = *β*. Wtedy trapez *T* jest prostokątem, którego powierzchnię zmierzymy całką

$$
|T| = \int_a^b f(x) \, dx = \int_a^{a+\alpha} \beta \, dx,
$$

co z liniowości całki oznacza, że

$$
|T| = \beta \int_{a}^{a+\alpha} dx.
$$

Ponieważ funkcja  $F(x) = x$  jest pierwotną do funkcji stałej o wartości 1, z (14) dostaniemy

$$
|T| = \beta \int_{a}^{a+\alpha} dx = \beta(a+\alpha-a) = \alpha\beta.
$$

Przykład 5 Czas na trójkąt. Zaczniemy od prostokątnego o przyprostokątnych *α, β. Wyznacza go trapez T powstały z funkcji*  $f(x) = \frac{\beta}{\alpha}x$  *dla*  $x \in [0, \alpha]$ *, co jest* łatwo sprawdzić. Dlatego

$$
|T| = \int_0^\alpha \frac{\beta}{\alpha} x \, dx = \frac{\beta}{\alpha} \int_0^\alpha x \, dx.
$$

Ponieważ ( $\frac{1}{2}$  $(\frac{1}{2}x^2)' = x$ , więc z (14) dostaniemy

$$
|T| = \frac{\beta}{\alpha} \int_0^{\alpha} x \, dx = \frac{\beta}{\alpha} \frac{1}{2} (\alpha^2 - 0) = \frac{1}{2} \alpha \beta.
$$

Przykład 6 Zmierzymy teraz trójkąt o kątach ostrych przy podstawie. Przyjmijmy, że podstawa ma długość *α*, wysokość opuszczona na tę podstawę wynosi *β*. Niech miara jednego z kątów ostrych wynosi *ϕ*. Skonstruujemy funkcję, która da trapez wyznaczający badany trójką. Czytelnika prosi się o sprawdzenie, że wtedy (patrz rysunek 4) funkcja definiująca trapez ma postać

$$
f(x) = \begin{cases} (\text{tg }\varphi)x, & \text{dla } x \in [0, \frac{\beta}{\text{tg }\varphi}];\\ \frac{-\beta}{\alpha - \frac{\beta}{\text{tg }\varphi}} \left(x - \frac{\beta}{\text{tg }\varphi}\right) + \beta, & \text{dla } x \in [\frac{\beta}{\text{tg }\varphi}, \alpha]. \end{cases}
$$
(16)

Wtedy z własności addytywności całki dostaniemy

$$
|T| = \int_0^\alpha f(x) \, dx = \int_0^{\frac{\beta}{\log \varphi}} (\text{tg } \varphi) x \, dx + \int_{\frac{\beta}{\text{tg } \varphi}}^\alpha \left( \frac{-\beta}{\alpha - \frac{\beta}{\text{tg } \varphi}} \left( x - \frac{\beta}{\text{tg } \varphi} \right) + \beta \right) dx.
$$

Czytelnikowi pozostawiamy sprawdzenie, że obie całki dają  $\frac{1}{2}\alpha\beta$ , co potwierdza wynik starożytnych.

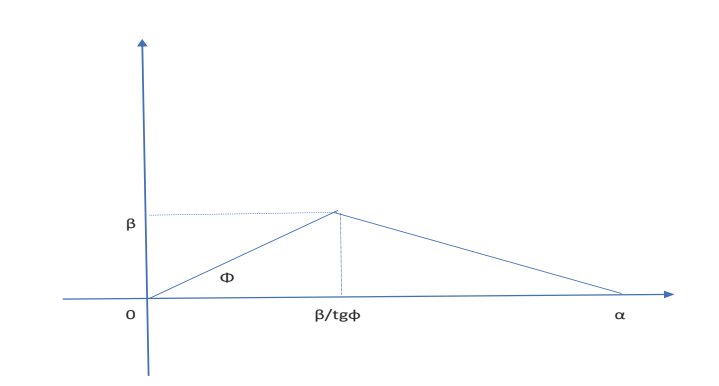

Rysunek 4: przypadek trójkąta ostrokątnego

Przykład 7 Czas na koło. Oczywiście wystarczy zmierzyć tylko tzw. ćwiartkę. **Frzykiad ι** Czas na κοιο. Oczywiscie wystarczy zmierzyc tyko tzw. cwiartkę.<br>Ta część koła wyznaczona jest przez funkcję f(x) = √r<sup>2</sup> − x<sup>2</sup>, dla x ∈ [0, r], gdzie *r* oznacza promień koła.

Wtedy

$$
|T| = 4 \int_0^r \sqrt{r^2 - x^2} \, dx.
$$

Tym razem znalezienie funkcji pierwotnej jest trudniejsze. Nie da się jej odgadnąć– jest zbyt skomplikowana. Natomiast można ją wyznaczyć, o czym powiemy później. Teraz tylko napiszemy jej postać

$$
\int_0^r \sqrt{r^2 - x^2} \, dx = \frac{1}{2} \left( r^2 \arcsin \frac{x}{r} + x\sqrt{r^2 - x^2} \right) \Big|_0^r.
$$

Powyższa równość wymaga komentarza. Chodzi o funkcję arcus sinus, czyli o odwzorowanie

$$
[-1,1] \ni x \longrightarrow \arcsin x \in [-\frac{\pi}{2}, \frac{\pi}{2}],
$$

rozumianą jako funkcja odwrotna do funkcji [*− π*  $\frac{\pi}{2}$ ,  $\frac{\pi}{2}$ 2 ] *3 t −→* sin *t ∈* [*−*1*,* 1]*,* a więc spełniająca warunek  $\arcsin x = t \Leftrightarrow \sin x = t$ . Na przykład,  $\arcsin 1 = \frac{\pi}{2}$ , bowiem  $\sin \frac{\pi}{2} = 1.$ *√ √*

Dlatego 
$$
\int_0^r \sqrt{r^2 - x^2} \, dx = \frac{1}{2} \left( r^2 \arcsin \frac{x}{r} + x \sqrt{r^2 - x^2} \right) \Big|_0^r = \frac{1}{2} r^2 \frac{\pi}{2}, \quad \text{a} \quad \text{wiec} \quad |T| = \pi r^2.
$$

Wróćmy do teorii. Pojęcie całki jakie przedstawiliśmy ma dwa naturalne ograniczenia: po stronie funkcji całkowalnej, wiemy że musi być ciągła i po stronie przedziału po którym całkujemy, musi być ograniczony. W zastosowaniach<sup>6</sup> bardzo często trzeba całkować po przedziałach nieograniczonych, na przykład ważna jest całka  $\int_{-\infty}^{+\infty} e^{-x^2} dx$ .

Zaczniemy od następującej definicji.

 ${}^{6}{\rm W}$ teorii prawdopodobieństwa istnieje potrzeba całkowania po całej prostej.

Definicja 4 (Całki po półprostej)

Niech liczba *a* będzie dana, *f* będzie funkcją ciągłą na półprostej [*a,* +*∞*). Dla każdego *t > a* weźmy funkcję określoną całką

$$
(a, +\infty) \ni t \longrightarrow \int_{a}^{t} f(x) dx.
$$
 (17)

Jeśli istnieje granica właściwa funkcji określonej (17) przy *t −→* +*∞*, to oznaczamy ją przez  $\int_{a}^{+\infty} f(x) dx$  i nazywamy całką niewłaściwą, czyli

$$
\lim_{t \to +\infty} \int_{a}^{t} f(x) dx = \int_{a}^{+\infty} f(x) dx.
$$
 (18)

Analogicznie w przypadku półprostej (*−∞, b*] dla zadanej liczby *b*. Jeśli istnieje granica właściwa funkcji określonej  $(-\infty, b) \ni t \longrightarrow \int_t^b f(x) dx$  przy  $t \longrightarrow -\infty$ , to oznaczamy ją przez  $\int_{-\infty}^{b} f(x) dx$  i nazywamy całką niewłaściwą.

Całkowanie po całej prostej uzyskuje się z wersji zasady addytywności. Mamy bowiem następującą definicję.

#### Definicja 5 (Całki niewłaściwej na prostej)

Dla funkcji ciągłej *f* na **R**, jeśli dla każdej liczby *a* istnieją całki niewłaściwe  $\int_{-\infty}^{a} f(x) dx$  i  $\int_{a}^{+\infty} f(x) dx$ , to ich sumę oznaczamy  $\int_{-\infty}^{+\infty} f(x) dx$  i nazywamy całką niewłaściwą po prostej.

**Przykład 8** Sprawdzimy, czy funkcja  $\frac{1}{x^2}$  dla  $x \ge 1$  jest całkowalna. Zgodnie z Definicją 4, należy zbadać granice funkcji  $\int_1^t \frac{1}{x^2} dx$  dla  $t > 1$ . Ponieważ

$$
\int_1^t \frac{1}{x^2} dx = -\frac{1}{x} \Big|_1^t = 1 - \frac{1}{t} \longrightarrow 1, \text{ gdy } t \longrightarrow +\infty,
$$

widzimy, że badana całka istnieje i jest równa 1.

**Przykład 9** Można udowodnić, że  $\int_{-\infty}^{+\infty} e^{-x^2} dx =$ *√* 2*π*, co ma fundamentalne znaczenie w teorii prawdopodobieństwa.

# 7 Uwagi na temat wyznaczania funkcji pierwotnych

Wiemy, że obliczenie całki po przedziale [*a, b*] z funkcji ciągłej *f* sprowadza się do wyznaczenia funkcji pierwotnej *F*. Dalej wszystko jest proste, bowiem  $\int_a^b f(x) dx = F\vert_a^b$ . Wiemy też, że funkcja *F* nie jest określona jednoznacznie, dokładniej mamy odpowiedniość

$$
f \longrightarrow \{F + C: C \in \mathbf{R}\}, \text{ gdzie } F' = f. \tag{19}
$$

Procedura wyznaczani funkcji pierwotnej polega na wyznaczeniu wszystkich funkcji pierwotnych do danej funkcji. Pojedynczą funkcję pierwotną uzyskujemy w wyniku uwzględnienia warunku  $C = 0$ . Wtedy zbiór  $\{F + C : C \in \mathbb{R}\}\)$  oznaczamy przez  $\int f(x) dx$  i nazywamy *całką nieoznaczoną*.<sup>7</sup> Dalej będziemy pisali

$$
\int f(x) dx = F(x) + C, C \in \mathbf{R}, \text{ dla } x \in [a, b]. \tag{20}
$$

W szczególności

$$
\int f'(x) dx = f(x) + C, C \in \mathbf{R}, \text{ dla } x \in [a, b].
$$
\n(21)

W tym momencie powinniśmy zwrócić uwagę na jeszcze jeden szczegół. W rachunku różniczkowym wyrażenie  $f'(x)dx$  ma ważne znaczenie. Nazywamy je różniczką funkcji i oznaczamy przez *df*. W praktyce proces różniczkowania sprowadza się do domnożenia pochodnej funkcji przez przyrost zmiennej niezależnej, czyli czynnik *dx*. Dlatego z (20) możemy napisać

$$
\int df dx = f(x) + C, C \in \mathbf{R}, \text{ dla } x \in [a, b]. \tag{22}
$$

Przykład 10 ∫*d √*  $1 - x^2 dx =$ *√* 1 *− x* <sup>2</sup>+*C, C <sup>∈</sup>* **<sup>R</sup>**, ale już z całką <sup>R</sup> *<sup>√</sup>* 1 *− x* <sup>2</sup> *dx* tak prosto nie jest!

Dalej, na kilku wybranych przykładach pokażemy specyfikę tej operacji, czyli całkowania nieoznaczonego.

Przykład 11 Poniższe całki nieoznaczone biorą się bezpośrednio z tabeli do Twierdzenia 1.

$$
\int x^r dx = \frac{1}{r+1} x^{r+1} + C \, \text{d}l x \neq -1;
$$
\n
$$
\int \frac{1}{x} dx = \ln x + C, \ x > 0; \ \int \frac{1}{x} dx = \ln (-x) + C, \ x < 0.
$$

<sup>7</sup>Dlatego  $\int_a^b f(x) dx$  nazywamy *całką oznaczoną*.

Ostatnie dwie calki możemy zapisać następująco

$$
\int \frac{1}{x} dx = \ln|x| + C, \ x \neq 0.
$$

W rachunku całkowym dwie funkcje odgrywają szczególną rolę, z grupy tzw. funkcji cyklometrycznych. Są to arcus tangens – odwrotna do pierwszej gałęzi funkcji tangens

$$
\mathbf{R} \ni x \longrightarrow \operatorname{arctg} x = t \in \left( -\frac{\pi}{2}, \frac{\pi}{2} \right) \Leftrightarrow \left( -\frac{\pi}{2}, \frac{\pi}{2} \right) \ni t \longrightarrow x = \operatorname{tg} t \in \mathbf{R};
$$

oraz arcus sinus – odwrotna do funkcji sinus ograniczonej do przedziału *− π*  $\frac{\pi}{2}$ ,  $\frac{\pi}{2}$ 2 , 8

$$
[-1,1] \ni x \longrightarrow \arcsin x = t \in \left[ -\frac{\pi}{2}, \frac{\pi}{2} \right] \Leftrightarrow \left[ -\frac{\pi}{2}, \frac{\pi}{2} \right] \ni t \longrightarrow \sin t = x \in [-1,1].
$$

Z funkcjami cyklometrycznymi związane są następujące całki:

$$
\int \frac{1}{1+x^2} dx = arctgx + C, \ x \in \mathbf{R};
$$
\n(23)

$$
\int \frac{1}{\sqrt{1 - x^2}} dx = \arcsin x + C, \ x \in (-1, 1); \tag{24}
$$

Wróćmy do symboliki różniczki funkcji.

Przykład 12 Weźmy całkę R *xe<sup>−</sup><sup>x</sup>* 2 *dx*. Tym razem próba zastosowania tabeli z Twierdzenia 1 nie uda się. Ale możemy spróbować inaczej. Zauważmy, że z definicji różniczki funkcji  $d(x^2) = 2xdx$ .

W takim razie przyjmując *s* = *−x* 2 , po zróżniczkowaniu stronami *ds* = *−*2*xdx*. Podstawmy te dane do całki, czyli

$$
\int xe^{-x^2} dx = \int e^s \left( -\frac{1}{2} \right) ds \Big|_{s=-x^2} = -\frac{1}{2} \int e^s ds \Big|_{s=-x^2} = -\frac{1}{2} e^{-x^2} + C.
$$

Różniczkując wynik powyższego rachunku łatwo jest sprawdzić, że daje *xe<sup>−</sup><sup>x</sup>* 2 , co potwierdza, że jest on poprawny. Sama metoda również! Nazywa się całkowaniem prze zamianę zmiennych, albo krótko przez podstawianie.

Przykład 13 Obliczymy teraz metodą przez podstawianie dwie całki związane z (23) *i* (24). Zaczniemy od  $\int \frac{dx}{a^2 + b^2}$  $\frac{dx}{a^2+x^2}$  dla  $a>0$ . Ponieważ

$$
\int \frac{dx}{a^2 + x^2} = \frac{1}{a^2} \int \frac{dx}{1 + (\frac{x}{a})^2},
$$

<sup>8</sup>Sugeruje się aby Czytelnik spróbował narysować wykresy tych funkcji.

więc po podstawieniu  $t = \frac{x}{a}$  $\frac{x}{a}$  *i* zróżniczkowaniu  $dt = \frac{dx}{a}$ *a* z (23) otrzymamy

$$
\frac{1}{a^2} \int \frac{dx}{1 + (\frac{x}{a})^2} = \frac{1}{a} \int \frac{dt}{1 + t^2} \Big|_{t = \frac{x}{a}} = \frac{1}{a} arctg \frac{x}{a} + C, \ x \in \mathbb{R}.
$$

Dlatego

$$
\int \frac{dx}{a^2 + x^2} = -\frac{1}{a} arctg \frac{x}{a} + C, \ x \in \mathbf{R}, \ a \neq 0.
$$
 (25)

Podobnie dostaniemy

$$
\int \frac{dx}{\sqrt{a^2 - x^2}} = \arcsin{\frac{x}{a}} + C, \ x \in (-a, a), \ a > 0.
$$
 (26)

Kolejna metoda, chociażby z powodu swojej nazwy – *calkowanie przez części*, jest niestandardowa. W zrozumieniu metody pomoże nam jej wyprowadzenie. Weźmy w tym celu dwie funkcje różniczkowalne w sposób ciągły<sup>9</sup> *u, v* na zadanym przedziale (*a, b*). Z zasady różniczkowania iloczynu i pojęcia różniczki mamy

$$
d(uv) = vdu + udv.
$$

Stąd i z (22), po scałkowaniu stronami dostaniemy

$$
uv = \int v \, du + \int u \, dv. \tag{27}
$$

Jest to treść tzw. reguły całkowania przez części. W (27) mamy dwie całki, ale tylko jedna jest tą, którą chcemy wyliczyć. Jest zatem częścią całości. Ta druga w takim razie pozwoli nam wyliczyć tę nieznaną. Zatem powinna być co najmniej nie trudniejsza od tej do wyliczenia. I dokładnie tak należy rozumieć tę regułę. Dla ułatwienia zastosowania (27) odseparujemy te calki od siebie, pisząc po lewej stronie równości postać całki, którą próbujemy wyliczyć. Da nam to postać finalną reguły całkowania przez części.

$$
\int u \, dv = uv - \int v \, du. \tag{28}
$$

Pokażemy na przykładzie jak działa wzór (28).

**Przykład 14** Obliczymy ∫ ln *x dx*. W tym celu musimy tak dobrać wartości *u*, dv, aby po wyliczeniu *du, v*, całka po prawej stronie w (28) co najmniej nie była trudniejsza od tej, którą liczymy. Bierzemy

<sup>9</sup>Czyli pochodne tych funkcji są ciągłe.

$$
u = \ln x \qquad dv = dx \qquad (29)
$$
  

$$
du = ? \qquad v = ?
$$

Dlatego

$$
u = \ln x \qquad dv = dx \qquad (30)
$$
  

$$
du = \frac{dx}{x} \qquad v = x.
$$

*Wtedy*  $\int v \, du = \int dx$ , zatem cel został osiągnięty i z (28),  $\int \ln x \, dx = x \ln x - x + C$ .

Przed nami zdecydowanie najtrudniejsza z rozważanych całek, ta która pozwoliła nam zmierzyć powierzchnię koła, czyli *I* = R *√ a* <sup>2</sup> *− x* <sup>2</sup> *dx, a >* 0*.*

Przykład 15 Do obliczenia całki *I* zastosujemy podstawienie *x* = *a* sin *t,* dla  $t \in (0, \frac{\pi}{2})$  $\frac{\pi}{2}$ ). Wtedy  $dx = a \cos t dt$ , więc po zamianie zmiennych dostaniemy

$$
I = \int \sqrt{a^2 (1 - \sin^2 t)} \ a \cos t \, dt \Big|_{x = a \sin t}
$$

skąd po redukcji i skorzystaniu z podstawowej tożsamości trygonometrycznej otrzymamy

$$
I = a2 \int \cos2 t dt \Big|_{x=a \sin t} = a2 I1 \Big|_{x=a \sin t} g dz i e I1 = \int \cos2 t dt.
$$

Pokażemy jak wyliczyć całkę *I*1. Z tożsamości trygonometrycznej

 $\cos 2t = \cos^2 t - \sin^2 t = 2\cos^2 t - 1$ ,

 $\cos^2 t = \frac{1}{2}$  $\frac{1}{2}(1 + \cos 2t)$ , dlatego

$$
I_1 = \frac{1}{2} \int (1 + \cos 2t) dt = \frac{1}{2} \left( t + \frac{1}{2} \sin 2t \right) + C.
$$

Stąd i z definicji funkcji arcsin dostaniemy

$$
I = a^{2} \frac{1}{2} \left( t + \frac{1}{2} \sin 2t \right) \Big|_{x = a \sin t} + C = \frac{1}{2} a^{2} \left( \arcsin \frac{x}{a} + \frac{1}{2} \sin 2t \Big|_{x = a \sin t} \right) + C.
$$

 $Wykonamy$  teraz operację sin  $2t\Big|_{x=a\sin t}$ . Dostaniemy kolejno

$$
\sin 2t \Big|_{x=a\sin t} = 2\sin t \sqrt{1-\sin^2 t} \Big|_{x=a\sin t} = 2\frac{x}{a} \sqrt{1-\frac{x^2}{a^2}} = 2\frac{x}{a^2} \sqrt{a^2 - x^2}.
$$

W takim razie wartość obliczonej całki wynosi

$$
\int \sqrt{a^2 - x^2} \, dx = \frac{1}{2} \left( a^2 \arcsin \frac{x}{a} + x\sqrt{a^2 - x^2} \right) + C, \, \text{d}l, \, x \in [-a, a]. \tag{31}
$$

Na koniec opracowania wspomnimy o jeszcze jednej metodzie, o całkowaniu funkcji wymiernych. Przypomnijmy, przez funkcję wymierną rozumiemy iloraz dwóch wielomianów. Z zasady podzielności w pierścieniu wielomianów *R*[*x*] dobrze wiadomo, że każdy iloraz wielomianów można przedstawić w postaci sumy wielomianu i funkcji wymiernej,<sup>10</sup> gdzie stopień wielomianu w liczniku tej funkcji jest mniejszy od stopnia wielomianu w mianowniku. Dalej będziemy zakładali, że mamy taką sytuację. Z liniowości całki niewłaściwej wystarczy zająć się tylko składnikiem wymiernym. Istotą całkowania funkcji wymiernych właściwych jest ich rozkład na tzw. ułamki proste i całkowanie tych ułamków.

Przykład 16 Obliczymy  $\int \frac{x}{r^2}$ *x*2*−*1 *dx*. Zaczniemy od rozkładu na ułamki proste

$$
\frac{x}{x^2 - 1} = \frac{x}{(x - 1)(x + 1)} = \frac{A}{x - 1} + \frac{B}{x + 1},
$$

gdzie stałe *A, B* wyznaczymy znaną ze szkoły metodą współczynników nieoznaczonych. Po przemnożeniu ostatniej równości przez  $(x - 1)(x + 1)$ , z porównania dwóch wielomianów, *x* = (*A* + *B*)*x* + *A − B,* dostaniemy *A* + *B* = 1*, A − B* = 0*,* skąd  $A = B = \frac{1}{2}$  $\frac{1}{2}$ .

Dlatego

$$
\int \frac{x}{x^2 - 1} dx = \frac{1}{2} \int \frac{1}{x - 1} dx + \frac{1}{2} \int \frac{1}{x + 1} dx,
$$

co z zasady całkowania logarytmu daje

$$
\int \frac{x}{x^2 - 1} dx = \frac{1}{2} \ln |(x - 1)(x + 1)| + C, \ x \notin \{-1, 1\}.
$$

# 8 Ćwiczenia

### Zadanie 4

Narysować trapez krzywoliniowy ograniczony krzywymi  $y = x^2$ ,  $y = 2x + 3$ .

### Zadanie 5

Obliczyć pole figury z zadania 4.

### Zadanie 6

Obliczyć pole figury ograniczonej wykresem funkcji  $y = e^{-x}$ ,  $x \ge 0$  i osiami układu współrzędnych.

### Zadanie 7

Obliczyć następujące całki nieoznaczone

$$
\int x \ln x \, dx; \int (5 - 3x)^{2019} \, dx; \int \frac{x + 2}{x(x - 2)} \, dx.
$$

 $^{10}\rm{Nazywamy}$ ją funkcją wymierną właściwą.